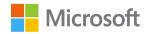

The Windows and Office configuration matrix has moved.

Please visit https://aka.ms/windows-office-support-matrix